*Core Servlets Servlets and JavaServer JavaServer Pages / 2e Pages / 2e Volume 1: Core Technologies Volume 1: Core Technologies Marty Hall • Larry Brown* 

# **Handling the Client Request: Form Data**

1

# **Agenda**

- **The role of form data**
- **Creating and submitting HTML forms**
- **Reading individual request parameters**
- •**Reading the entire set of request parameters**
- **Handling missing and malformed data**
- •**Dealing with incomplete form submissions**
- **Filtering special characters out of the request parameters**

# **The Role of Form Data**

### • **Example URL at online travel agent**

- http://host/path?user=Marty+Hall&origin=bwi&dest=lax
- Names come from HTML author; values from end user

### • **Parsing form (query) data in traditional CGI**

- Read the data one way (QUERY\_STRING) for GET requests, another way (standard input) for POST requests
- Chop pairs at ampersands, then separate parameter names (left of the  $=$ ) from parameter values (right of the  $=$ )
- URL decode values (e.g., "%7E" becomes "~")

### • **Greatly simplified in servlets**

- Use request.getParameter in all cases.
- Gives URL-decoded result

# **The Role of Form Data**

- **GET requests attach the data to the end of the URL after a question mark**
- **POST requests send the data on a separate line (better for security but can be "sniffed" since in plain text)**

### **Creating Form Data: HTML Forms**

```
<!DOCTYPE HTML PUBLIC "-//W3C//DTD HTML 4.0 Transitional//EN">
<HTML>
```

```
<HEAD><TITLE>A Sample Form Using GET</TITLE></HEAD>
<BODY BGCOLOR="#FDF5E6">
```

```
<H2 ALIGN="CENTER">A Sample Form Using GET</H2>
```
**<FORM ACTION="http://localhost:8088/SomeProgram">**

**<CENTER>**

**First name:**

**<INPUT TYPE="TEXT" NAME="firstName" VALUE="Joe"><BR>**

**Last name:**

```
<INPUT TYPE="TEXT" NAME="lastName" VALUE="Hacker"><P>
```

```
<INPUT TYPE="SUBMIT"> <!-- Press this to submit form --></CENTER>
```
**</FORM>**

**</BODY></HTML>**

# **Aside: Installing HTML Files**

### • **HTML files do not go in WEB-INF/classes**

 They go in directory that *contains* WEB-INF (C:\jakarta-tomcat-5.5.9\webapps\ROOT)

### • **Tomcat**

- *install\_dir*\webapps\ROOT\Form.html or
- *install\_dir*\webapps\ROOT\*SomeDir*\Form.html

### • **URL**

- http://localhost/Form.html or
- http://localhost/*SomeDir*/Form.html

### • **Custom Web applications**

- Use a different dir with the same structure as the default Web app
- Use directory name in URL (http://host/*dirName*/…)
- For details, see Section 2.11 of *Core Servlets & JSP* (2nd Ed) and Chapter 4 of *More Servlets & JSP*

# **HTML Form: Initial Result**

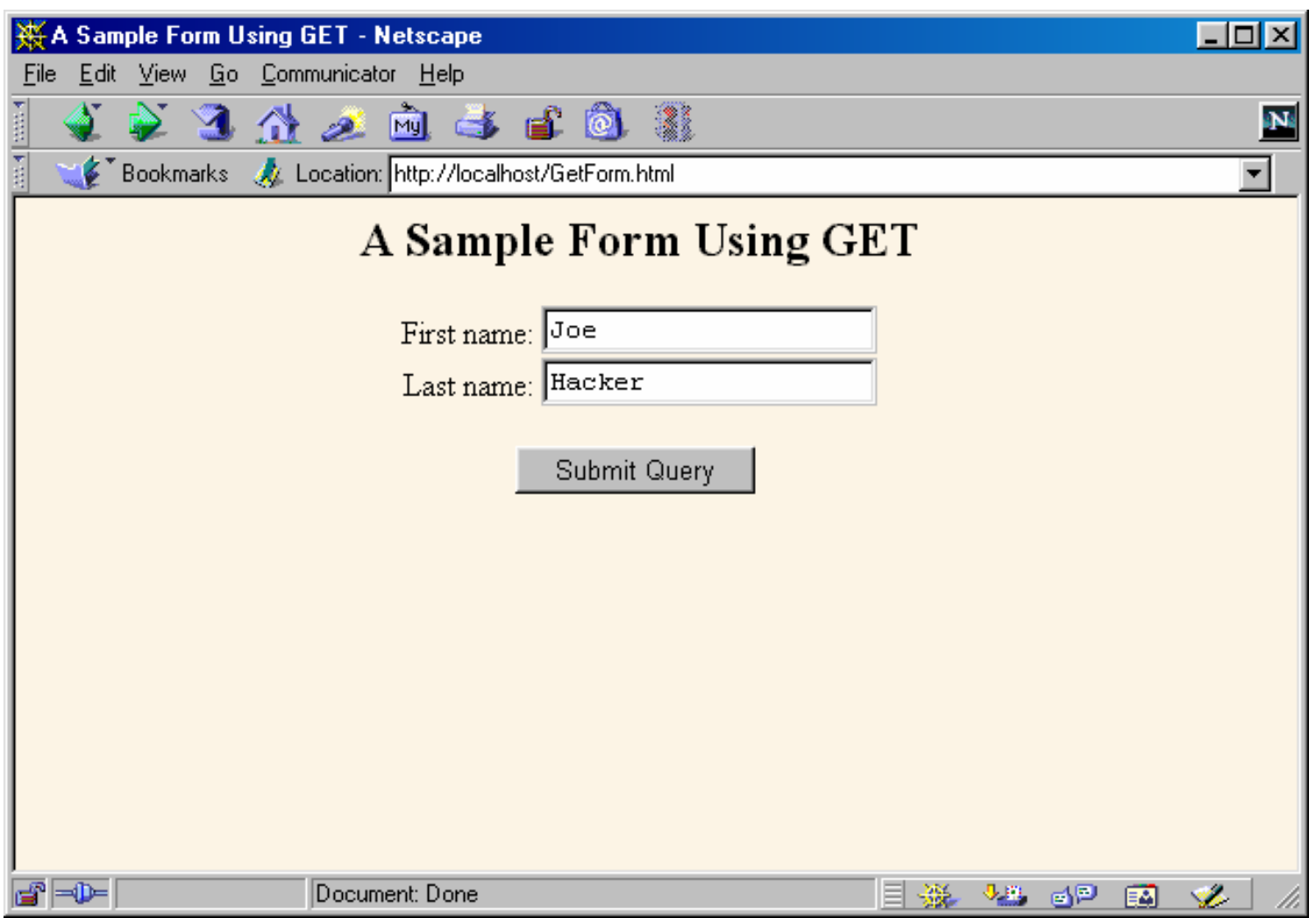

# **HTML Form: Submission Result (Data Sent to EchoServer)**

- Echoserver is a Java application that acts as a mini webserver
- Download the jar file from http://volume1.coreservlets.com/archive/
- Compile and run it
- Open your browser and, when you enter the URL, make sure to include port 8088 with localhost -

**http://localhost:8088/servlet/coreservlets.So meProgram?firstName=Joe&SecondName=Hacker**

### **HTML Form: Submission Result (Data Sent to EchoServer)**

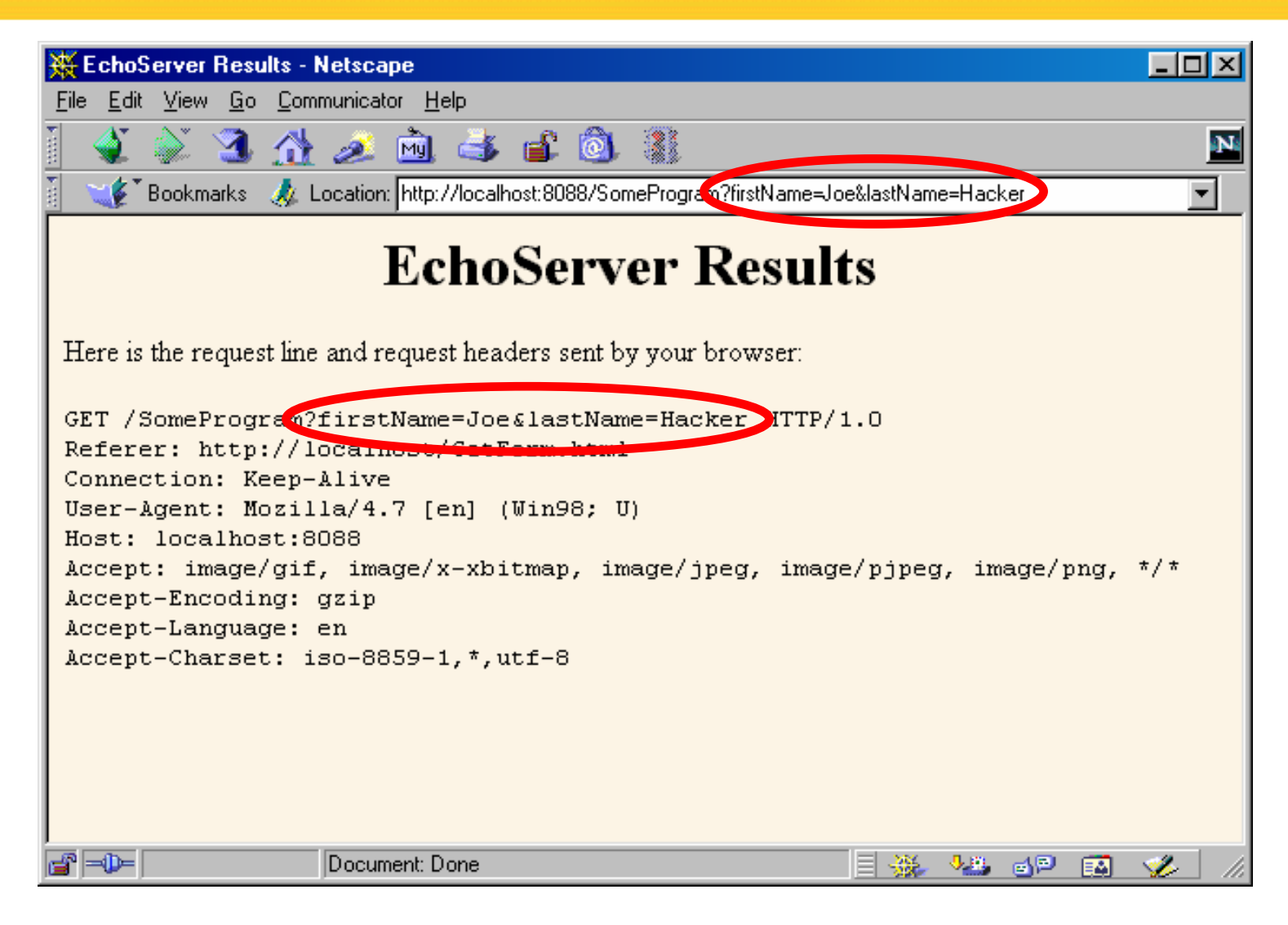

# **Sending POST Data**

**<!DOCTYPE HTML PUBLIC "-//W3C//DTD HTML 4.0 Transitional//EN">**

**<HTML>**

**<HEAD><TITLE>A Sample Form Using POST</TITLE></HEAD> <BODY BGCOLOR="#FDF5E6">**

**<H2 ALIGN="CENTER">A Sample Form Using POST</H2>**

**<FORM ACTION="http://localhost:8088/SomeProgram" METHOD="POST">**

**<CENTER>**

**First name:**

**<INPUT TYPE="TEXT" NAME="firstName" VALUE="Joe"><BR>Last name:**

**<INPUT TYPE="TEXT" NAME="lastName" VALUE="Hacker"><P><INPUT TYPE="SUBMIT">**

**</CENTER>**

**</FORM>**

**</BODY></HTML>**

# **Sending POST Data**

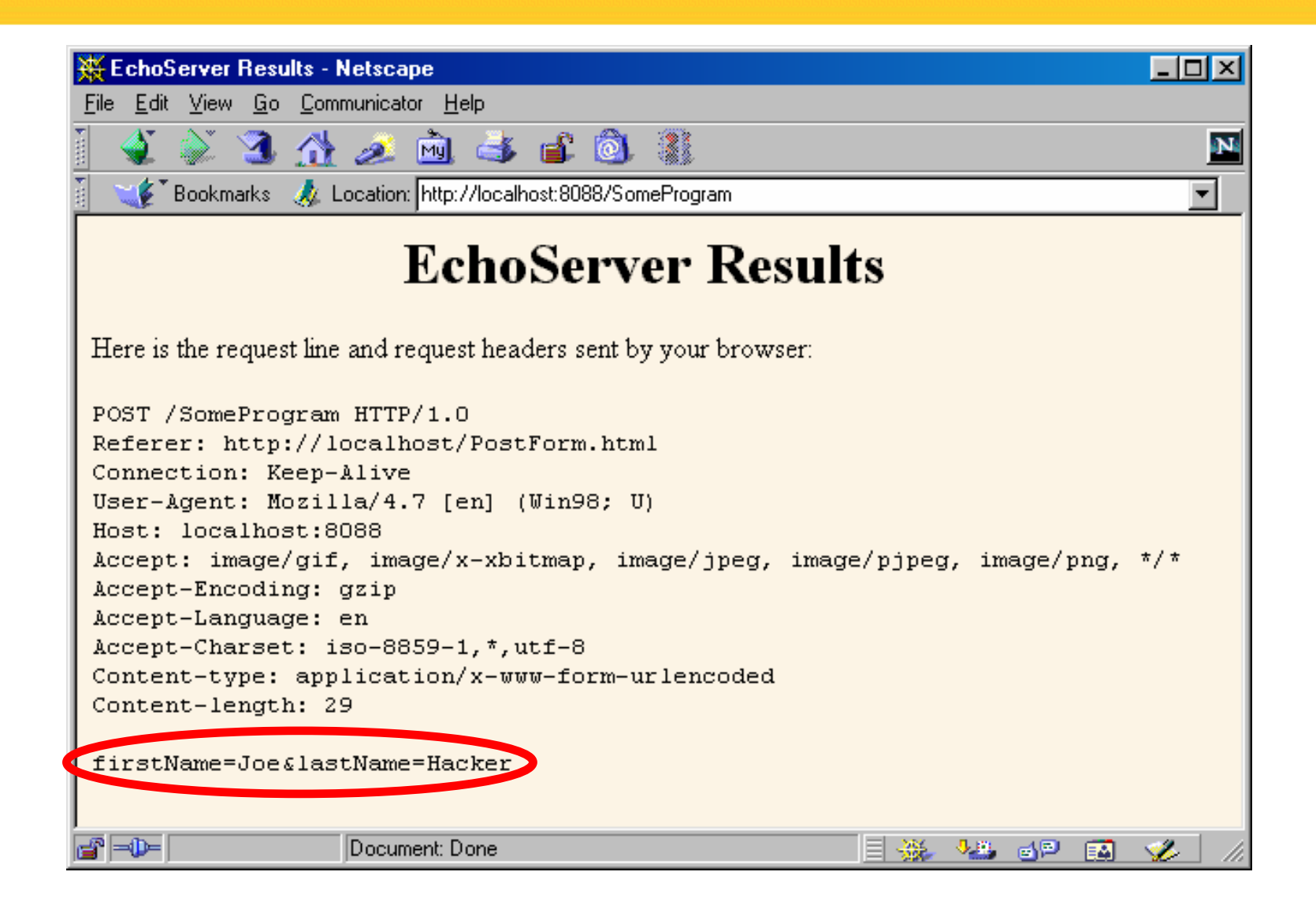

# **Reading Form Data In Servlets**

### • *request.getParameter("name")*

- Returns URL-decoded value of first occurrence of name in query string
- Works identically for GET and POST requests
- Returns null if no such parameter is in query data
- *request.getParameterValues("name")*
	- Returns an array of the URL-decoded values of *all* occurrences of name in query string
	- Returns a one-element array if param not repeated
	- Returns null if no such parameter is in query
	- Needed for multi-selectable list boxes which repeat the parameter name for each selected element in the list
- **Values supplied to either method are case sensitive**

# **Reading Form Data In Servlets**

#### $\bullet$ **request.getParameterNames()**

- Returns Enumeration or Map of request parameters
- Entry must be cast to a String and used in a getParameter or getParameterValues call
- Usually reserved for debugging
- Don't assume parameters are passed in any particular order
- Also useful when parameter names are dynamic and/or could have meaning to the program e.g., row-1-col-3-value

### **Handling Input in Multiple Languages**

### • **Use server's default character set**

**String firstName = request.getParameter("firstName");**

### • **Convert from English (Latin-1) to Japanese**

**String firstNameWrongEncoding =** 

**request.getParameter("firstName");**

**String firstName =** 

**new String(firstNameWrongEncoding.getBytes(), "Shift\_JIS");**

 $\bullet$ **Accept either English or Japanese**

**request.setCharacterEncoding("JISAutoDetect"); String firstName = request.getParameter("firstName");**

### **An HTML Form With Three Parameters**

**<FORM ACTION="/servlet/coreservlets.ThreeParams"> First Parameter: <INPUT TYPE="TEXT" NAME="param1"><BR> Second Parameter: <INPUT TYPE="TEXT" NAME="param2"><BR> Third Parameter: <INPUT TYPE="TEXT" NAME="param3"><BR> <CENTER><INPUT TYPE="SUBMIT"></CENTER>**

**</FORM>**

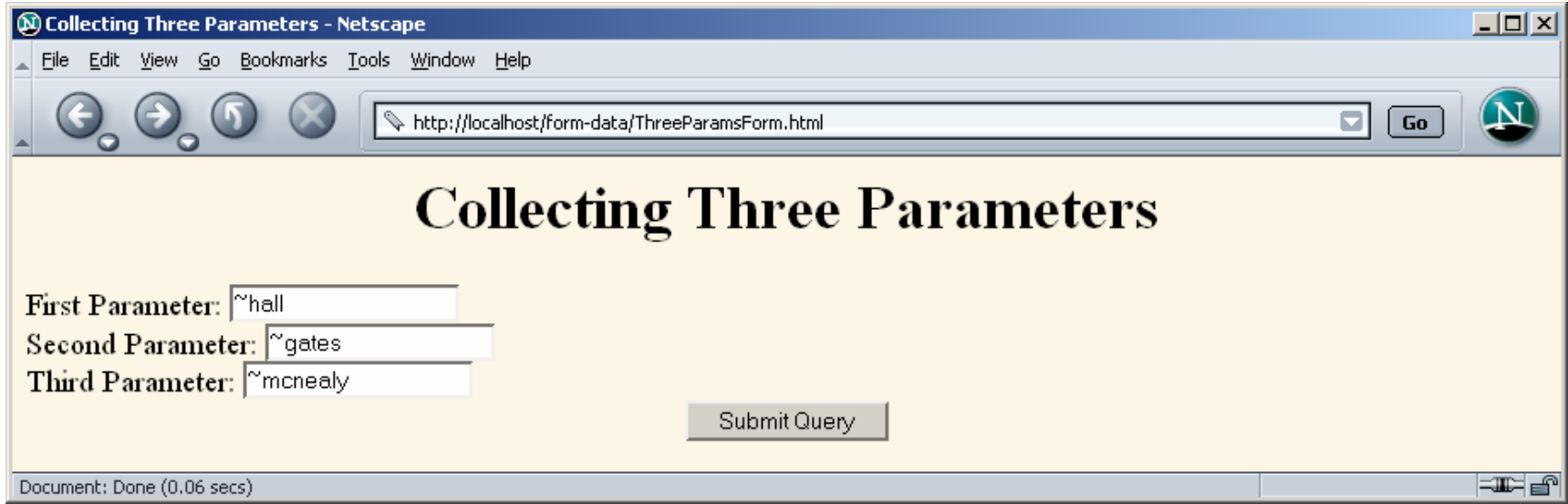

# **Reading the Three Parameters**

```
public class ThreeParams extends HttpServlet {
 public void doGet(HttpServletRequest request,
                    HttpServletResponse response)
      throws ServletException, IOException {
   response.setContentType("text/html");
    PrintWriter out = response.getWriter();
    String title = "Reading Three Request Parameters";
    String docType =
      "<!DOCTYPE HTML PUBLIC \"-//W3C//DTD HTML 4.0 " +
      "Transitional//EN\">\n";
   out.println(docType +
                "<HTML>\n" +
                "<HEAD><TITLE>"+title + "</TITLE></HEAD>\n" +
                "<BODY BGCOLOR=\"#FDF5E6\">\n" +
                "<H1 ALIGN=\"CENTER\">" + title + "</H1>\n" +
                "<UL>\n" +
                " <LI><B>param1</B>: "
                + request.getParameter("param1") +"\n" +
                " <LI><B>param2</B>: "
                + request.getParameter("param2") +"\n" +
                " <LI><B>param3</B>: "
                + request.getParameter("param3") +"\n" +
                "</UL>\n" +
                "</BODY></HTML>");
  } }
```
### **Reading Three Parameters: Result**

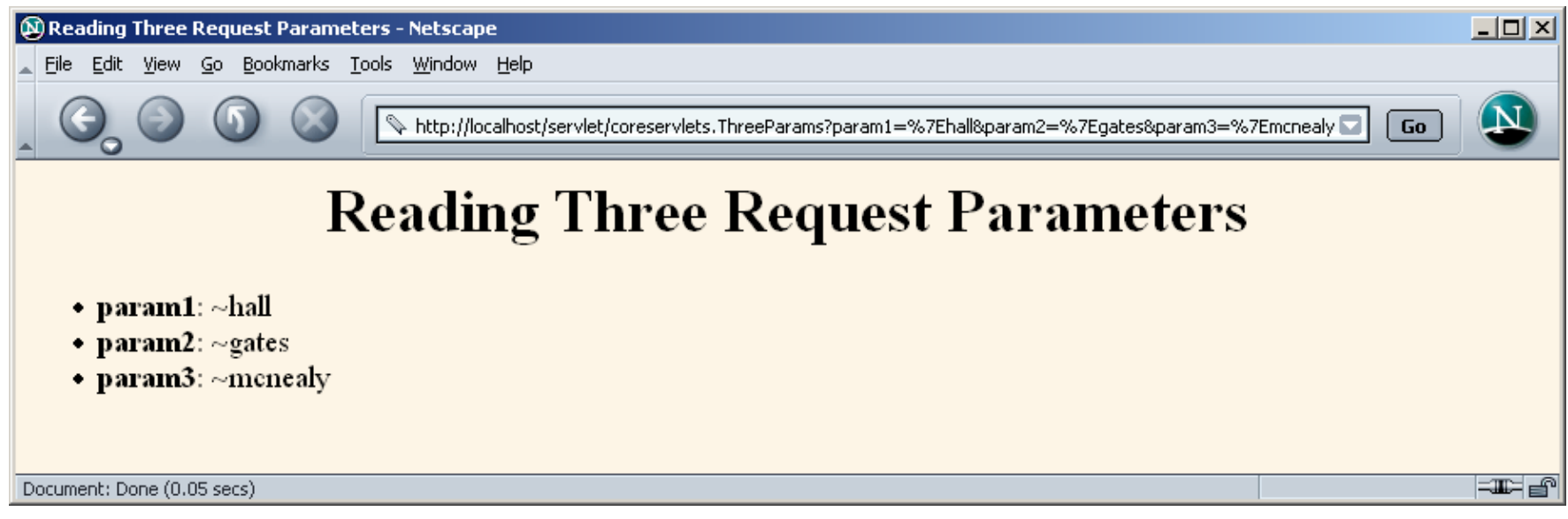

# **Reading All Parameters**

- **Java provides the ability to look up all the parameter names that are sent and puts their values in a table**
- **Shows which have missing values and those having multiples values**
- **Uses getParamaterNames which returns and Enumeration**
	- Uses hasMoreElements and nextElement to iterate through the list
	- Cast returned value to a String from Object before using it in getParamaterValues
		- Returned array of String can be empty, contain a single value or multiple values

### **Reading All Parameters**

```
public class ShowParameters extends HttpServlet {
  public void doGet(HttpServletRequest request,
                    HttpServletResponse response)
      throws ServletException, IOException {
    response.setContentType("text/html");
    PrintWriter out = response.getWriter();
    String docType =
    "<!DOCTYPE HTML PUBLIC \"-//W3C//DTD HTML 4.0 " +
    "Transitional//EN\">\n";
    String title = "Reading All Request Parameters";
    out.println(docType +
                "<HTML>\n" +
                "<HEAD><TITLE>"+title + "</TITLE></HEAD>\n"+
                "<BODY BGCOLOR=\"#FDF5E6\">\n" +
                "<H1 ALIGN=CENTER>" + title + "</H1>\n" +
                "<TABLE BORDER=1 ALIGN=CENTER>\n" +
                "<TR BGCOLOR=\"#FFAD00\">\n" +
                "<TH>Parameter Name<TH>Parameter Value(s)");
```
### **Reading All Parameters (Continued)**

```
Enumeration paramNames = request.getParameterNames();
while(paramNames.hasMoreElements()) {
  String paramName = (String)paramNames.nextElement();
  out.print("<TR><TD>" + paramName + "\n<TD>");
  String[] paramValues =
    request.getParameterValues(paramName);
  if (paramValues.length == 1) {
    String paramValue = paramValues[0];
    if (paramValue.length() == 0)
      out.println("<I>No Value</I>");
    elseout.println(paramValue);
  } else {
    out.println("<UL>");
    for(int i=0; i<paramValues.length; i++) {
      out.println("<LI>" + paramValues[i]);
    }
    out.println("</UL>");
  }
}
out.println("</TABLE>\n</BODY></HTML>");
```
**}**

# **Reading All Parameters (Continued)**

**public void doPost(HttpServletRequest request, HttpServletResponse response) throws ServletException, IOException { doGet(request, response);**

**}**

**}**

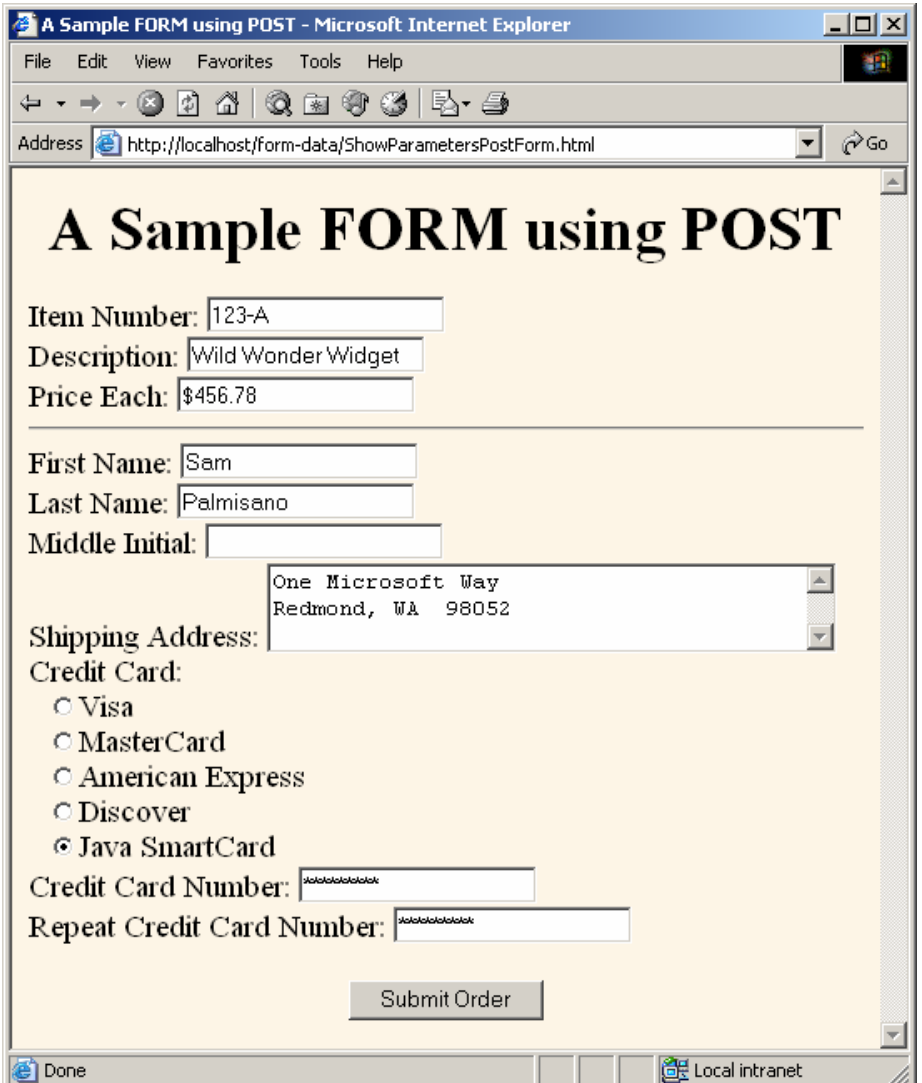

# **Reading All Parameters (Result)**

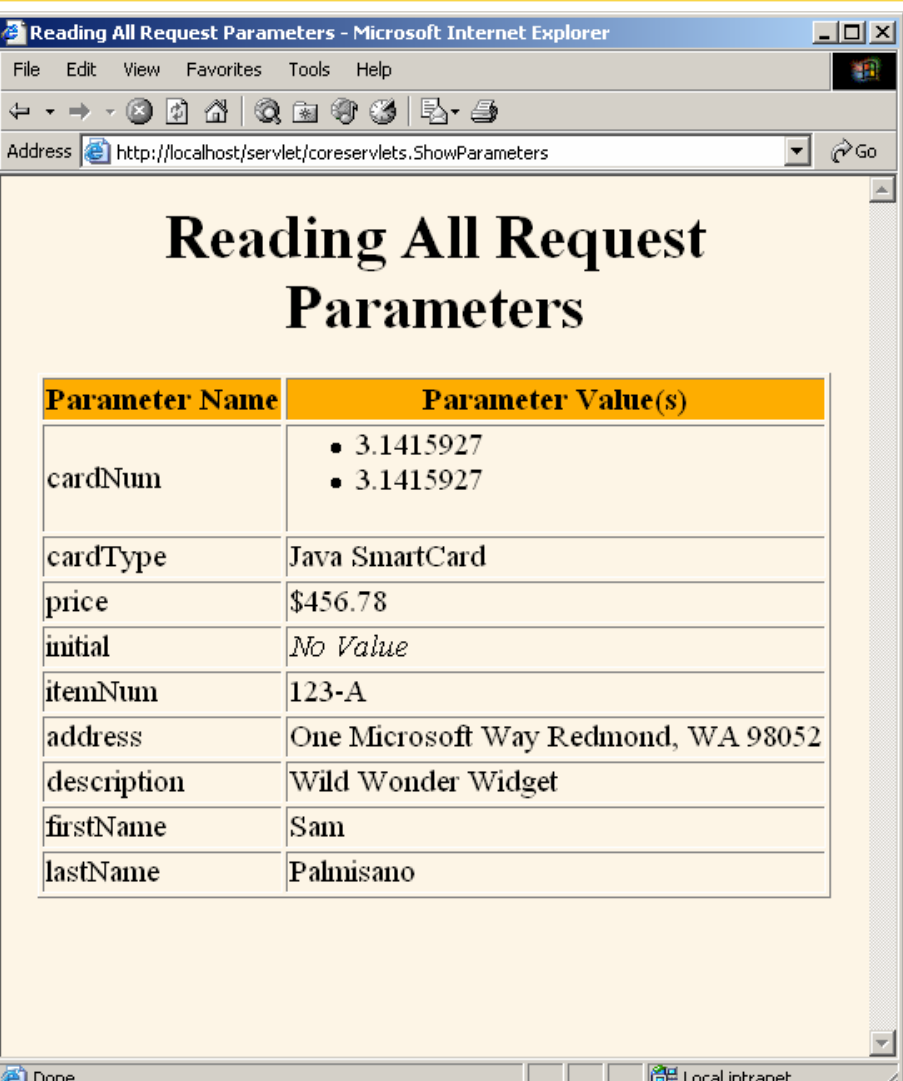

# **Checking for Missing and Malformed Data**

### • **Missing**

- Field missing in form
	- getParameter returns null
- Field blank when form submitted
	- getParameter returns an empty string (or possibly a string with whitespace in it)
- Must check for null before checking for empty string

```
String param = request.getParameter("someName");
```

```
if ((param == null) || (param.trim().equals(""))) {
```

```
doSomethingForMissingValues(...);
```

```
} else {
```

```
doSomethingWithParameter(param);
```

```
}
```
•

### **Malformed**

Value is a nonempty string in the wrong format

### **Handling Missing and Malformed Data**

#### •**Use default values**

Replace missing values with application-specific standard values

#### $\bullet$ **Redisplay the form**

- Show the form again, with missing values flagged
- Previously-entered values should be preserved
- Four options to implement this
	- Have the same servlet present the form, process the data, and present the results.
	- Have one servlet present the form; have a second servlet process the data and present the results.
	- Have a JSP page "manually" present the form; have a servlet or JSP page process the data and present the results.
	- Have a JSP page present the form, automatically filling in the fields with values obtained from a data object. Have a servlet or JSP page process the data and present the results

### **Example of Using Default Values: A Résumé-Posting Site**

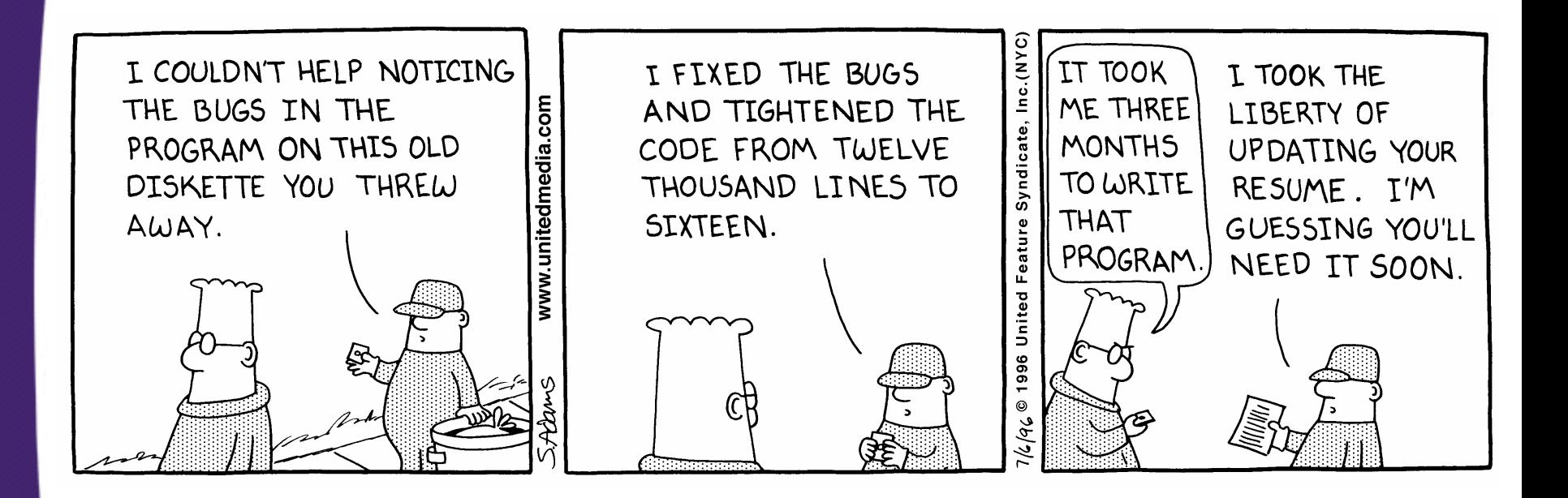

<!DOCTYPE HTML PUBLIC "-//W3C//DTD HTML 4.0 Transitional//EN"> <HTML><HEAD><TITLE>Free Resume Posting</TITLE> <LINK REL=STYLESHEET HREF="jobs-site-styles.css" TYPE="text/css">  $<$ /HEAD> <BODY><H1>hot-computer-jobs.com</H1> <P CLASS="LARGER">To use our <I>free</I> resume-posting service, simply fill out the brief summary of your skills below. Use "Preview" to check the results, then press "Submit" once it is ready. Your mini-resume will appear online within 24 hours.</P>  $<$ HR $>$ 

<FORM ACTION="/servlet/coreservlets.SubmitResume" METHOD="POST">

 $<$ DL>

<DT><B>First, give some general information about the look of your resume:</B>

<DD>Heading font:

<INPUT TYPE="TEXT" NAME="headingFont"VALUE="default"> <DD>Heading text size:

<INPUT TYPE="TEXT" NAME="headingSize" VALUE=32> <DD>Body font:

<INPUT TYPE="TEXT" NAME="bodyFont" VALUE="default"> <DD>Body text size:

<INPUT TYPE="TEXT" NAME="bodySize" VALUE=18> <DD>Foreground color:

<INPUT TYPE="TEXT" NAME="fgColor" VALUE="BLACK"> <DD>Background color:

<INPUT TYPE="TEXT" NAME="bgColor" VALUE="WHITE">

<DT><B>Next, give some general information about yourself:</B> <DD>Name: <INPUT TYPE="TEXT" NAME="name"><DD>Current or most recent title:

<INPUT TYPE="TEXT" NAME="title"><DD>Email address: <INPUT TYPE="TEXT" NAME="email"><DD>Programming Languages: <INPUT TYPE="TEXT" NAME="languages">

<DT><B>Finally, enter a brief summary of your skills and  $experience:$  (use  $) (use  $) to separate paragraphs.$$ Other HTML markup is also permitted.)

<DD><TEXTAREA NAME="skills" ROWS=10 COLS=60 WRAP="SOFT"></TEXTAREA>  $\langle$ /DL $>$ 

<CENTER>

<INPUT TYPE="SUBMIT" NAME="previewButton" Value="Preview">

<INPUT TYPE="SUBMIT" NAME="submitButton" Value="Submit">

</CENTER>

 $\langle$  FORM $>$ 

 $<$ HR $>$ 

```
<P CLASS="TINY">See our privacy policy
```

```
<A HREF="we-will-spam-you.html">here</A>.</P>
```
</BODY></HTML>

### **Résumé-Posting Site: Input Form**

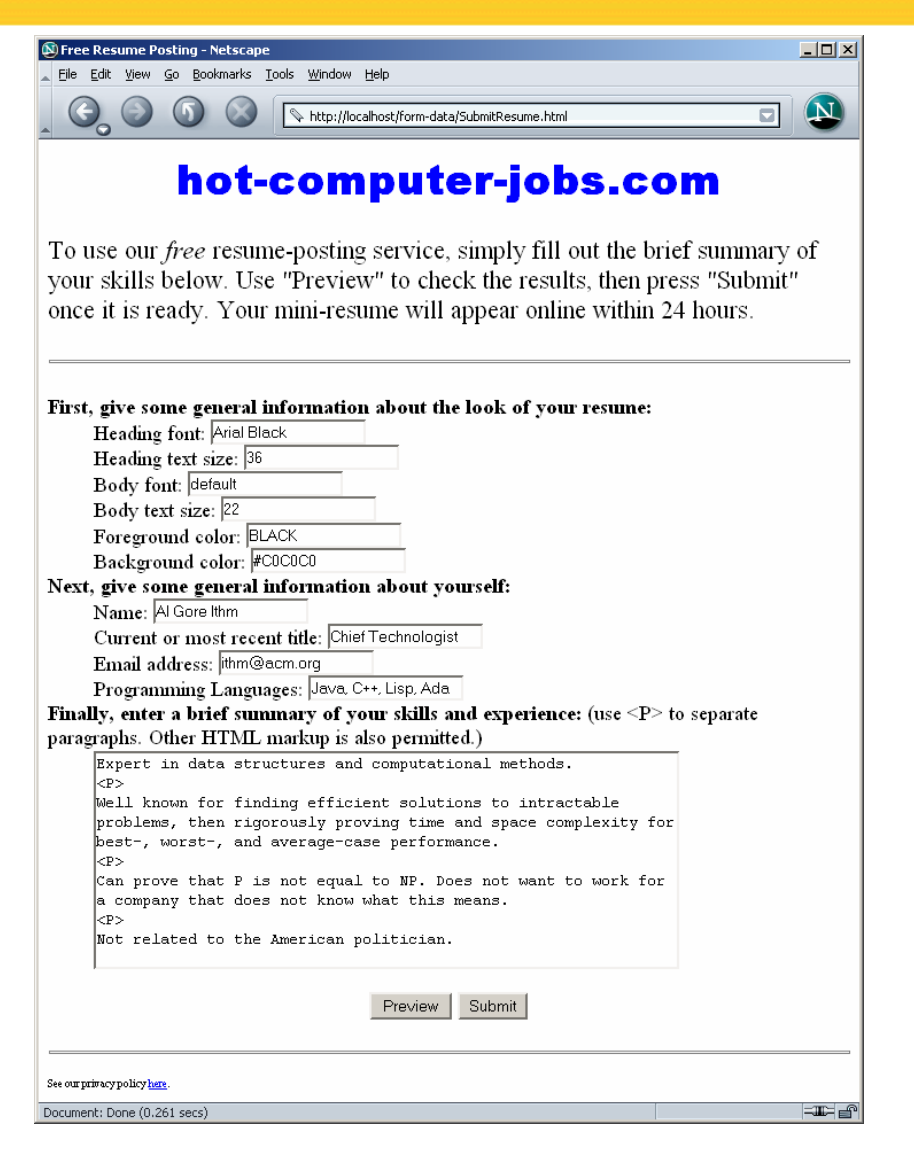

### • **Servlet variables**

- **name, title, email, language, skills**
	- Missing values are replaced by default values
- **fgColor, bgColor**
	- Colors of the background and foreground
		- Default is white and black
- **headingFont, bodyFont**
	- font to be used for the heading and main body text
- **headingSize, bodySize**
	- Point size for the main heading and body
	- Missing or nonnumeric values default to 32 and 18 respectively
	- Uses Integer.parseInt and try/catch for NumberFormatException to handle bad values

### • **Servlet processing**

- Once the servlet has good values for the variables, it builds a CSS out of them and embeds it directly in the page via the STYLE element
- Name, job title and email address are centered under each other at the top of the page and the headingFont is used
- Email address is placed inside a mailto: hyperlink so the employer can click on it to contact the applicant
- The programming languages are determined by parsing the parameter **languages** via StringTokenizer and placed in a bullet list
- The text from the **skills** parameter is placed at the bottom of the page

**public void doPost(HttpServletRequest request, HttpServletResponse response) throws ServletException, IOException {**

**response.setContentType("text/html"); PrintWriter out = response.getWriter();**

- **if (request.getParameter("previewButton") != null)**
	- **{ showPreview(request, out);}**

**else**

**}**

**}**

- **{ storeResume(request);**
	- **showConfirmation(request, out);**

**private void showPreview(HttpServletRequest request,PrintWriter out) { String headingFont = request.getParameter("headingFont"); headingFont = replaceIfMissingOrDefault(headingFont, "");**

```
int headingSize = getSize(request.getParameter("headingSize"), 32);
```

```
String bodyFont = request.getParameter("bodyFont");
bodyFont = replaceIfMissingOrDefault(bodyFont, "");
```

```
int bodySize = getSize(request.getParameter("bodySize"), 18);
```

```
String fgColor = request.getParameter("fgColor");
fgColor = replaceIfMissing(fgColor, "BLACK");
String bgColor = request.getParameter("bgColor");
bgColor = replaceIfMissing(bgColor, "WHITE");
```

```
String name = request.getParameter("name");
name = replaceIfMissing(name, "Lou Zer");
String title = request.getParameter("title");
title = replaceIfMissing(title, "Loser");
String email = request.getParameter("email");
email = replaceIfMissing(email, "contact@hot-computer-jobs.com");
String languages = request.getParameter("languages");
languages = replaceIfMissing(languages, "<I>None</I>");
String languageList = makeList(languages);
String skills = request.getParameter("skills");
skills = replaceIfMissing(skills, "Not many, obviously.");
```

```
out.println
   (ServletUtilities.DOCTYPE +"\n" +
    "<HTML><HEAD><TITLE>Resume for " + name + "</TITLE>\n" 
+makeStyleSheet(headingFont, headingSize,
                   bodyFont, bodySize,
                    fgColor, bgColor) + "\n" +
    "</HEAD>\n" +
    "<BODY>\n" +
    "<CENTER>\n"+
    "<SPAN CLASS=\"HEADING1\">" + name + "</SPAN><BR>\n" +
    "<SPAN CLASS=\"HEADING2\">" + title + "<BR>\n" +
    "<A HREF=\"mailto:" + email + "\">" + email +
        "</A></SPAN>\n" +
    "</CENTER><BR><BR>\n" +
    "<SPAN CLASS=\"HEADING3\">Programming Languages" +
    "</SPAN>\n" +
    makeList(languages) + "<BR><BR>\n" +
    "<SPAN CLASS=\"HEADING3\">Skills and Experience" +
    "</SPAN><BR><BR>\n" +
    skills + "\n" +
    "</BODY></HTML>");
 } //end of ShowPreview
```
### **Résumé-Posting Site: Servlet Code (Continued)**

```
private String makeStyleSheet(String headingFont,int heading1Size, String 
   bodyFont, int bodySize, String fgColor, String bgColor) {
    int heading2Size = heading1Size*7/10;
    int heading3Size = heading1Size*6/10;
    String styleSheet =
    "<STYLE TYPE=\"text/css\">\n" +"<!--\n" +
    ".HEADING1 { font-size: " + heading1Size + "px;\n" + font-weight: 
   bold;\n" + " font-family: " + headingFont +"Arial, Helvetica, sans-
   serif;\n" + "}\n" +
   ".HEADING2 { font-size: " + heading2Size + "px;\n" + font-weight: 
   bold;\n" + " font-family: " + headingFont +"Arial, Helvetica, sans-
   serif;\n" + "}\n" +
   ".HEADING3 { font-size: " + heading3Size + "px;\n" + font-weight: 
   bold;\n" + " font-family: " + headingFont +"Arial, Helvetica, sans-
   serif;\n" + "}\n" +
   "BODY { color: " + fgColor +";\n" + background-color: " + bgColor +
   ";\n" + " font-size: " + bodySize +"px;\n" + font-family: " + 
   bodyFont +"Times New Roman, Times, serif;\n" +
   "}\n" +
   "A:hover { color: red; }\n" + -->\n" +
   "</STYLE>";
   return(styleSheet);
```
**}**

# **Résumé-Posting Site: Servlet Code (Continued)**

**private String replaceIfMissingOrDefault(String orig, String replacement) {**

```
if ((orig == null) ||
      (orig.trim().equals("")) ||
      (orig.equals("default"))) {
    return(replacement);
  } else {
    return(orig +", ");
  }
}
// Takes a string representing an integer and returns it
// as an int. Returns a default if the string is null
// or in an illegal format.
private int getSize(String sizeString, int defaultSize) {
  try {
    return(Integer.parseInt(sizeString));
  } catch(NumberFormatException nfe) {
    return(defaultSize);
  }
}
```
### **Résumé-Posting Site: Servlet Code (Continued)**

```
private String makeList(String listItems) {
   StringTokenizer tokenizer = new StringTokenizer(listItems, ", ");
   String list = "<UL>\n";
   while(tokenizer.hasMoreTokens()) {
     list = list +" <LI>" + tokenizer.nextToken() + "\n";
   }
   list = list +"</UL>";
   return(list);
 }
 private void showConfirmation(HttpServletRequest request, PrintWriter out) {
   String title = "Submission Confirmed.";
   out.println(ServletUtilities.headWithTitle(title) +
               "<BODY>\n" +
```

```
"<H1>" + title + "</H1>\n" +
"Your resume should appear online within\n" +
"24 hours. If it doesn't, try submitting\n" +
"again with a different email address.\n" +
"</BODY></HTML>");
```
**}**

# **Résumé-Posting Site: Result for Incomplete Data**

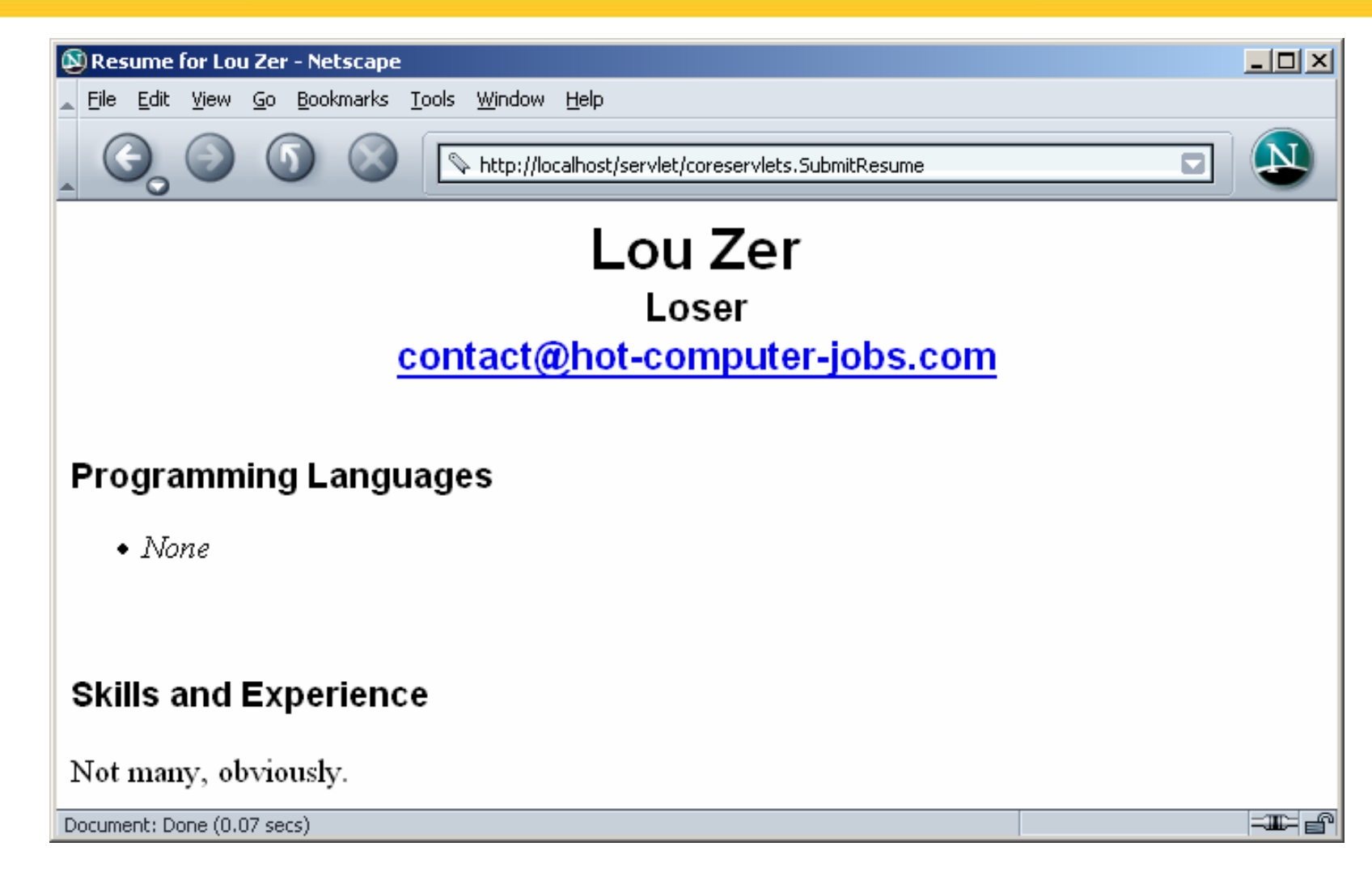

### **Résumé-Posting Site: Result for Complete Data**

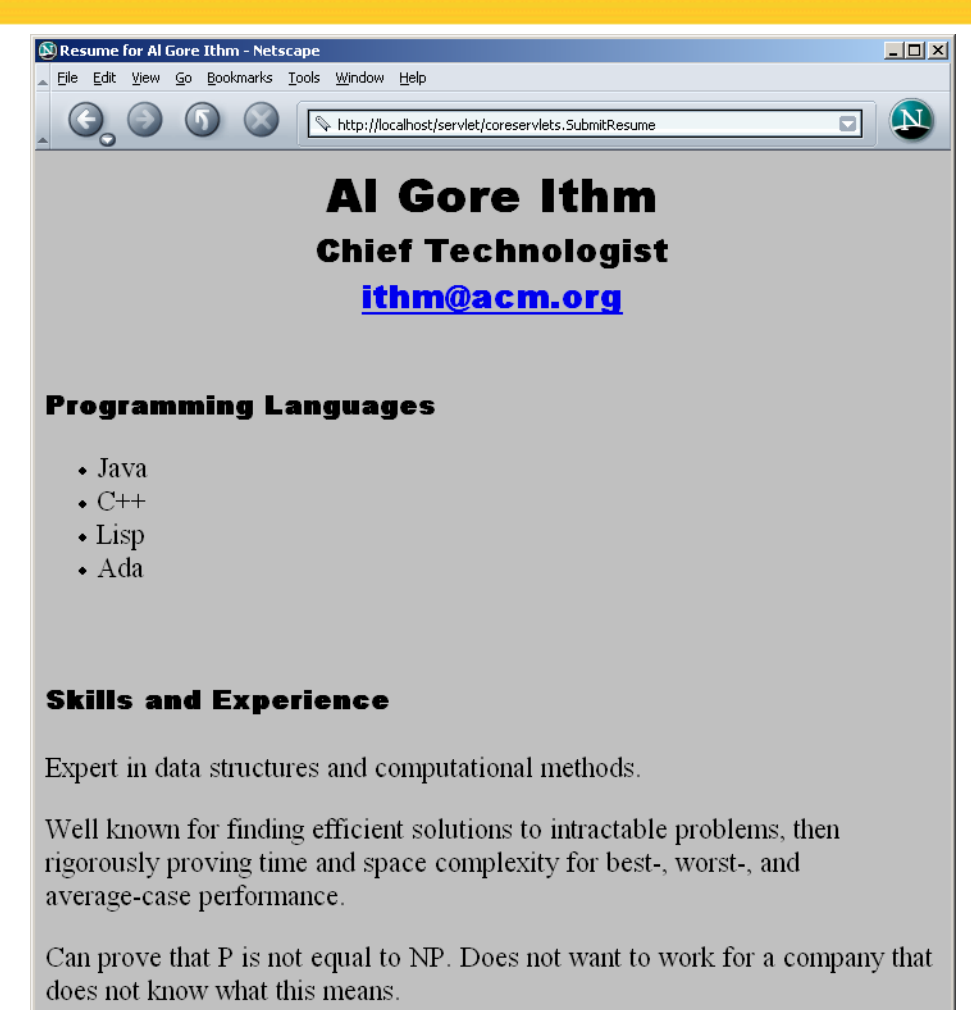

 $\equiv$   $\equiv$ 

Not related to the American politician.

Document: Done (0.06 secs)

40

### **Filtering Strings for HTML-Specific Characters**

# • **You cannot safely insert arbitrary strings into servlet output**

- $-$  < and > can cause problems anywhere
- & and " can cause problems inside of HTML attributes

### • **You sometimes cannot manually translate**

- The string is derived from a program excerpt or another source where it is already in some standard format
- The string is derived from HTML form data

# • **Failing to filter special characters from form data makes you vulnerable to** *cross-site scripting attack*

- http://www.cert.org/advisories/CA-2000-02.html
- http://www.microsoft.com/technet/security/ topics/ExSumCS.asp

### **A Servlet that Displays Code Samples: No Filtering**

```
public class BadCodeServlet extends HttpServlet {
  public void doGet(HttpServletRequest request,
                    HttpServletResponse response)
      throws ServletException, IOException {
    …out.println(docType +
                "<HTML>\n" +
                "<HEAD><TITLE>"+title+"</TITLE></HEAD>\n" +
                "<BODY BGCOLOR=\"#FDF5E6\">\n" +
                "<H1 ALIGN=\"CENTER\">" + title + "</H1>\n"+
                "<PRE>\n" +
                getCode(request) +
                "</PRE>\n" +
                "Now, wasn't that an interesting sample\n" +
                "of code?\n" +
                "</BODY></HTML>");
  }
```
**protected String getCode(HttpServletRequest request) { return(request.getParameter("code"));**

**}**

**}**

### **A Servlet that Displays Code Samples: No Special Chars**

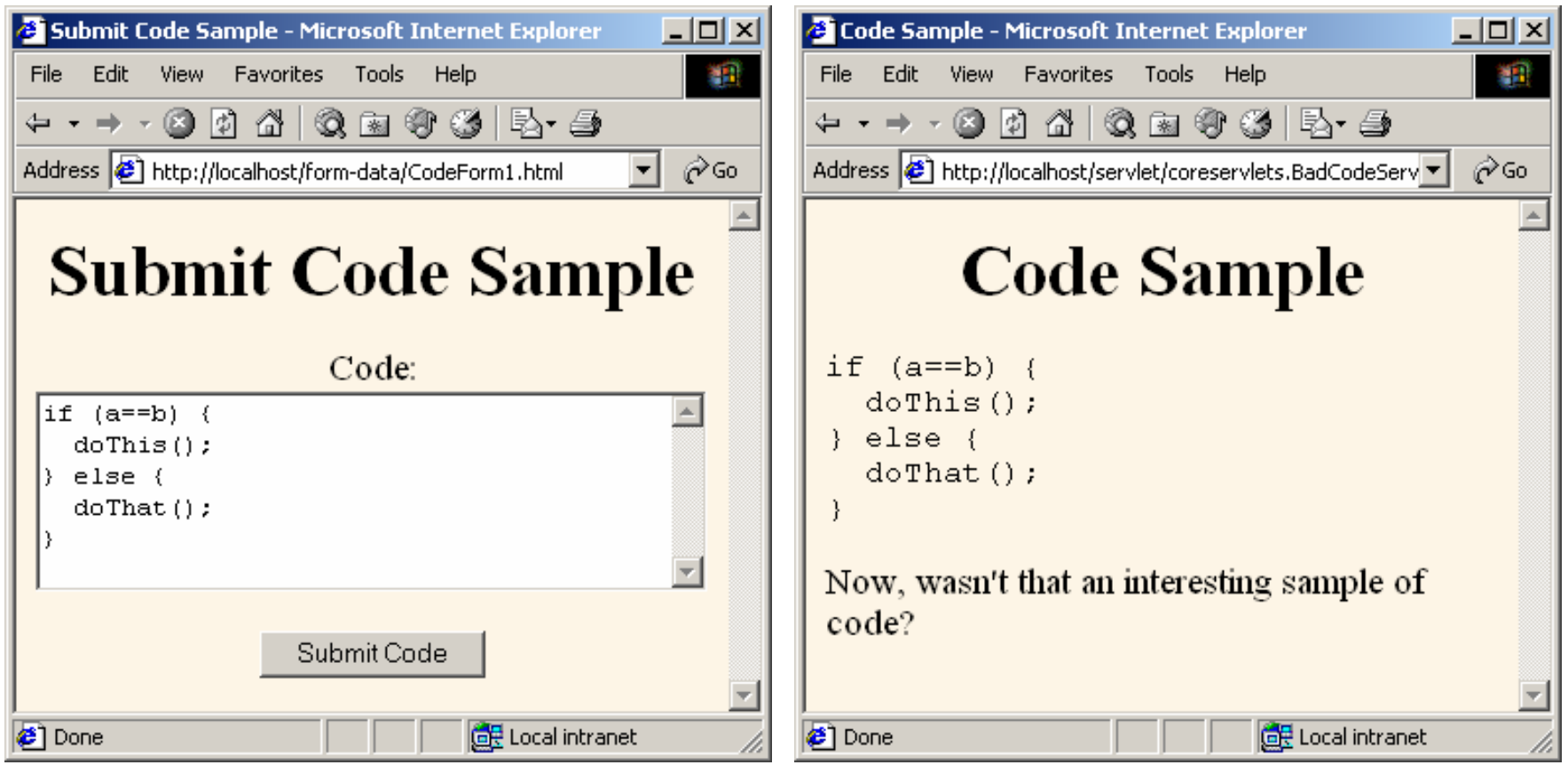

### **A Servlet that Displays Code Samples: Special Chars**

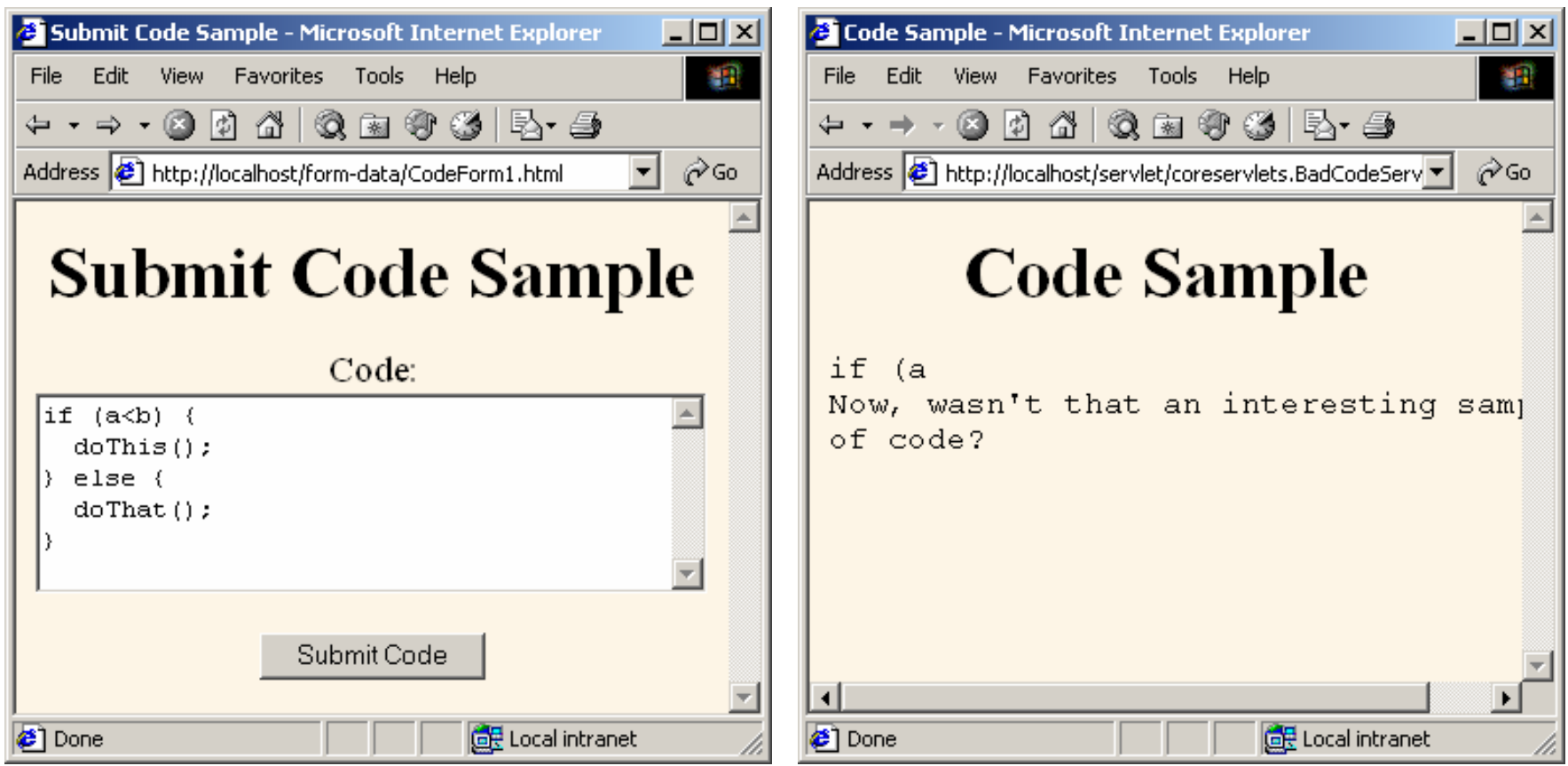

### **Filtering Strings for HTML-Specific Characters (Code)**

```
public class ServletUtilities {
  public static String filter(String input) {
    if (!hasSpecialChars(input)) {
      return(input);
    }
    StringBuffer filtered = 
      new StringBuffer(input.length());
    char c;
    for(int i=0; i<input.length(); i++) {
      c = input.charAt(i);
      switch(c) {
        case '<': filtered.append("&lt;"); break;
        case '>': filtered.append(">"); break;
        case '"': filtered.append("""); break;
        case '&': filtered.append("&"); break;
        default: filtered.append(c);
      }
    }
    return(filtered.toString());
  }
```
### **Filtering Strings for HTML-Specific Characters (Code)**

```
public static boolean hasSpecialChars(String input) {
    boolean flag = false;
    if ((input !=null) && (input.length()>0)) {
     char c;
     for(int i=0; i<input.length(); i++) {
      c = input.charAt(i);
      switch(c) {
        case '<': flag = true; break;
        case '>': flag = true; break;
        case '"': flag = true; break;
        case '&': flag = true; break;
      } // switch
    } //for loop
    } // if statement
    return(flag);
   } // method hasSpecialChars
   } // class filter
```
### **A Servlet that Displays Code Samples: Filtering**

**public class GoodCodeServlet extends BadCodeServlet { protected String getCode(HttpServletRequest request) { return**

**(ServletUtilities.filter(super.getCode(request)));**

**}**

**}**

### **Fixed Servlet that Displays Code Samples: Special Chars**

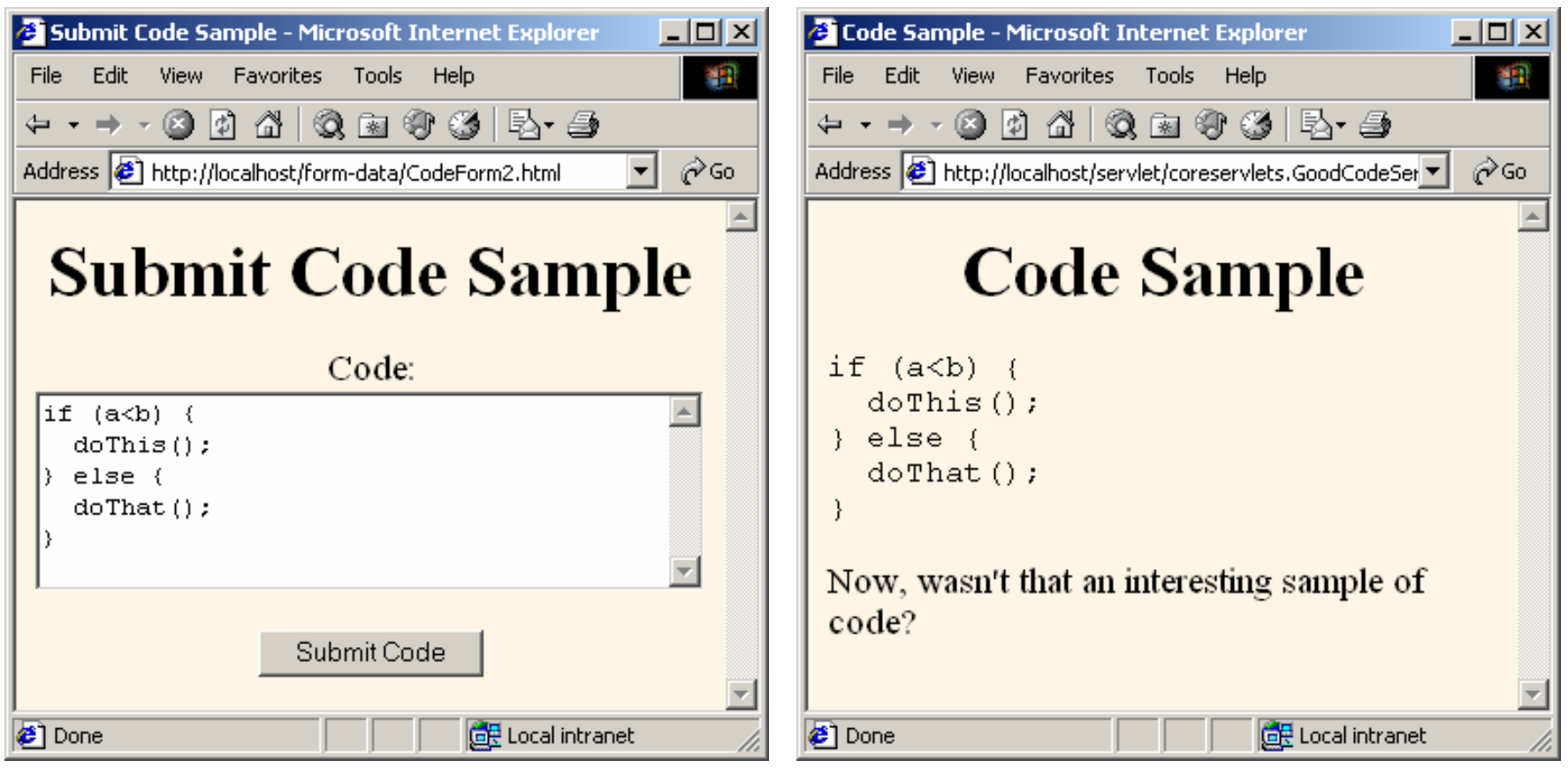

### **Redisplaying the input form when parameters are missing or malformed**

- **The same servlet presents the form, processes the data, and presents the results.**
	- The servlet first looks for incoming request data: if it finds none, it presents a blank form.
	- If the servlet finds partial request data, it extracts the partial data, puts it back into the form, and marks the other fields as missing.
	- If the servlet finds the full complement of required data, it processes the request and displays the results.

### • **Other options will be presented later on in the course**

# **Summary**

- **Query data comes from HTML forms as URL-encoded name/value pairs**
- **Servlets read data by calling request.getParameter("name")**
	- Results in value as entered into form, not necessarily as sent over network. I.e., *not* URL-encoded.
- **Always check for missing or malformed data**
	- Missing: null or empty string
	- Special case: query data that contains special HTML characters
		- Need to be filtered if query data will be placed into resultant HTML page